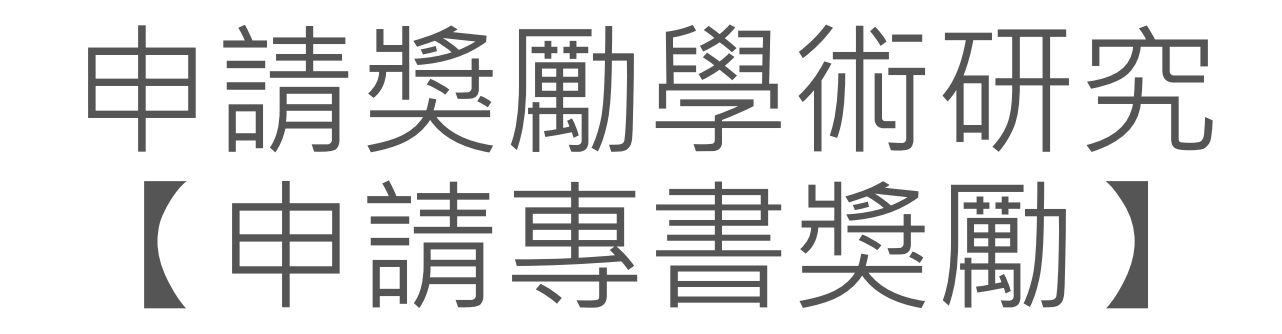

### 教學手冊-2021年6月

網址 : [http://pmaas.ntou.edu.tw/MARS\\_PMAAS/](http://pmaas.ntou.edu.tw/MARS_PMAAS/) 研發處計畫組

若有其它系統操作相關問題,煩請致電研發處計畫組陳炫銘先生(2252)

<span id="page-1-0"></span>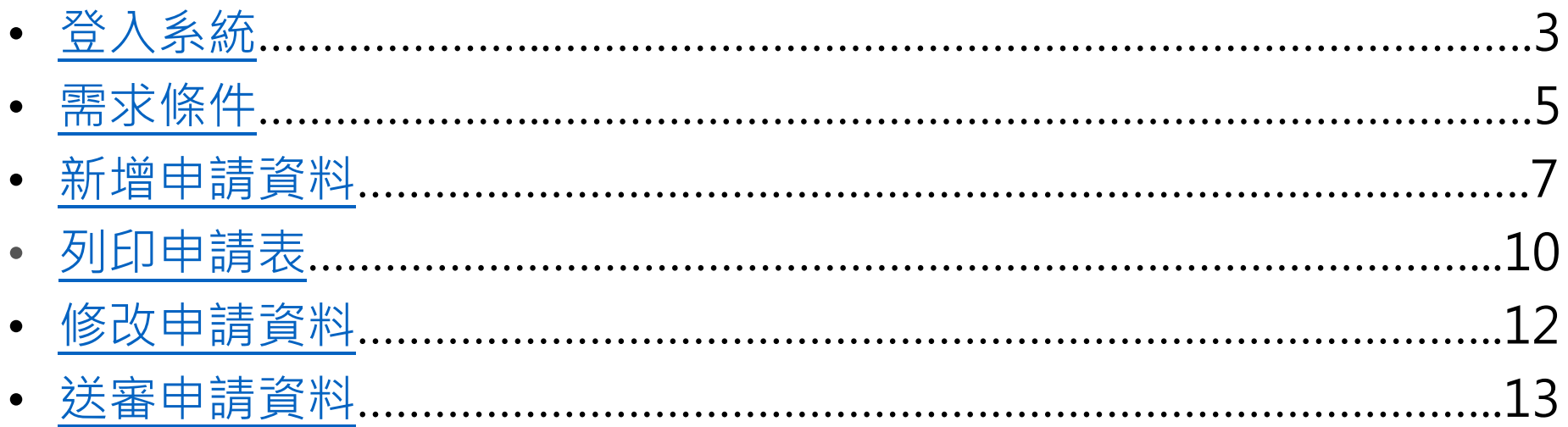

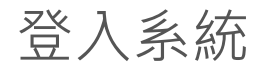

### 登入系統 登入方式**:** 海大首頁-->研發處計畫管理暨獎勵補助系統

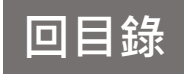

<span id="page-2-0"></span>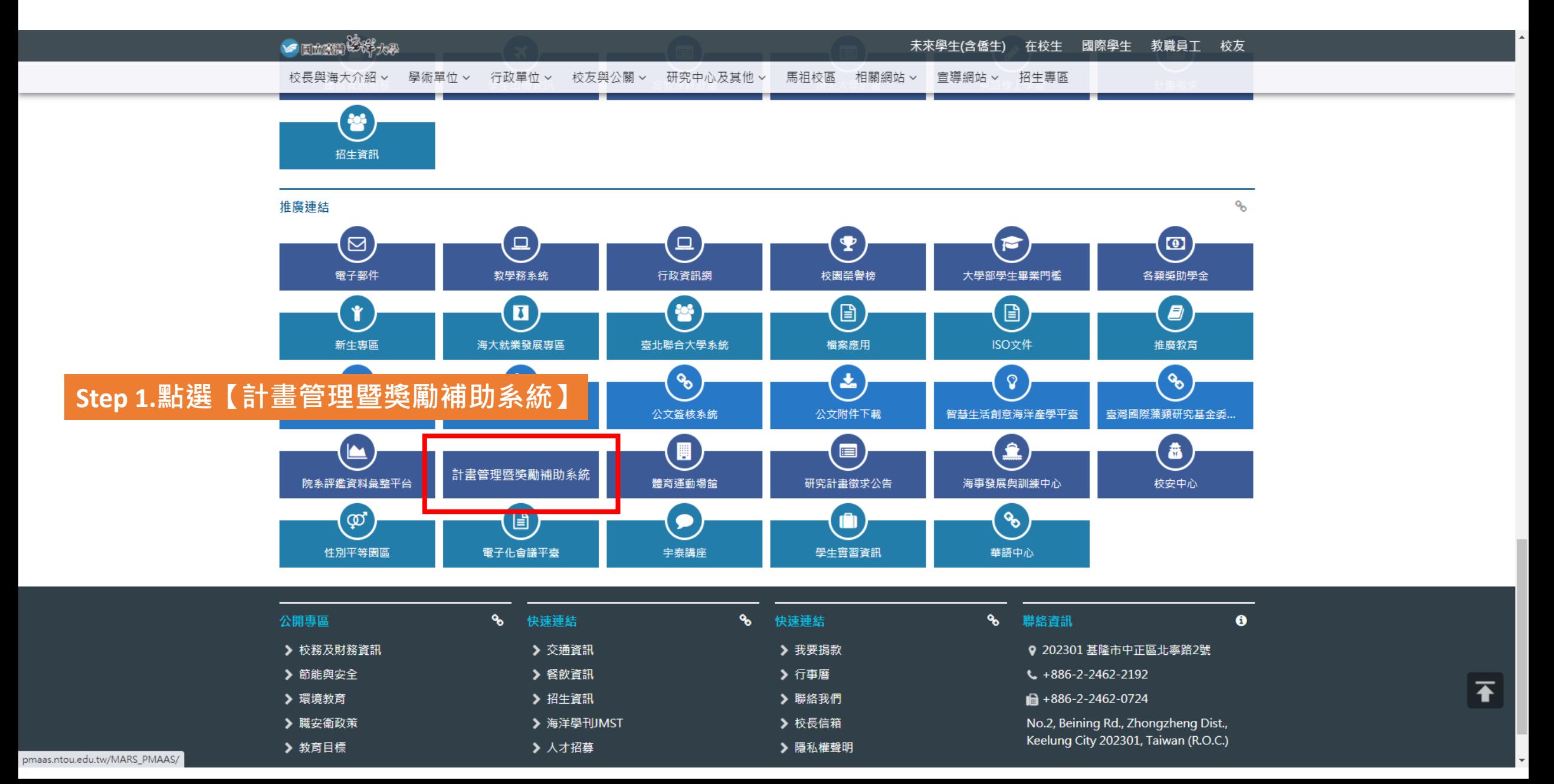

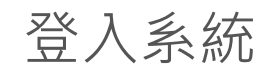

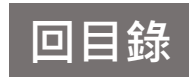

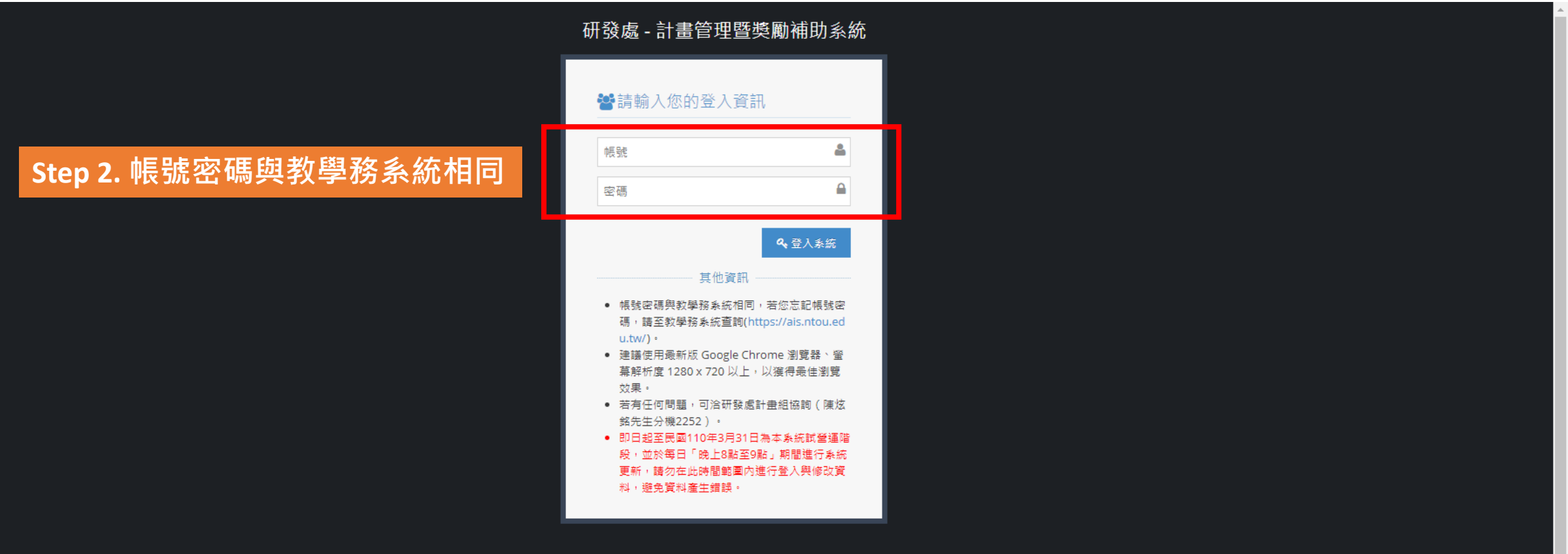

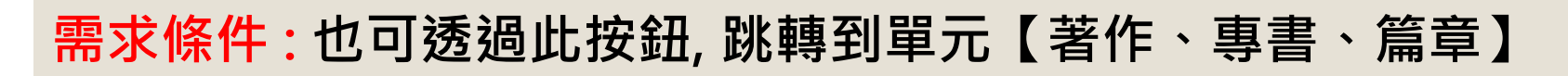

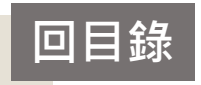

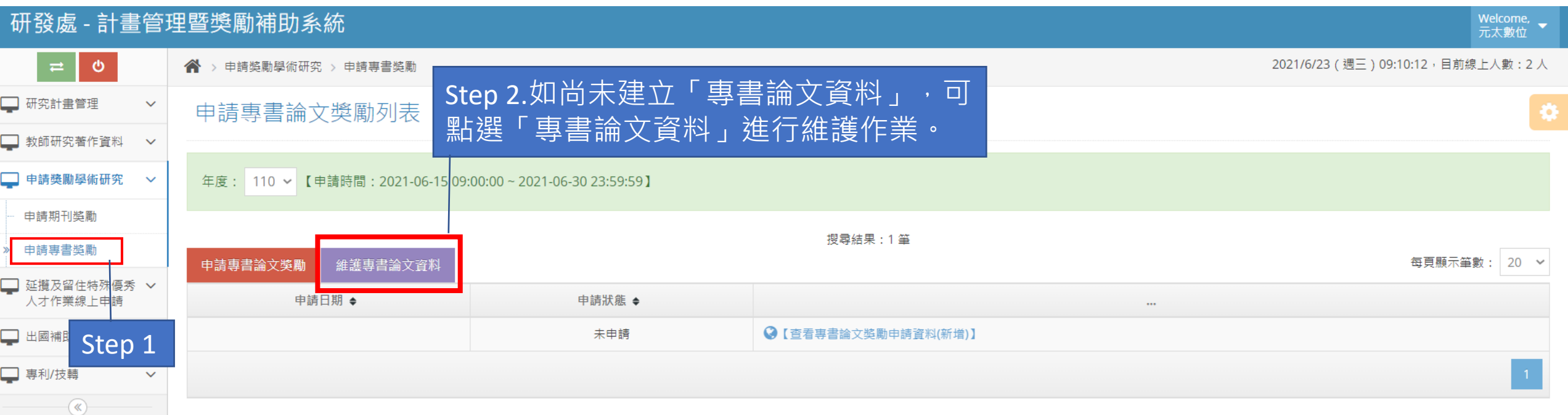

# **需求條件:**單元【著作、專書、篇章】必須先有資料, 才能申請 コンコンコンコンコンコンコンコン

Ę

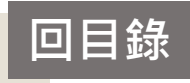

<span id="page-5-0"></span>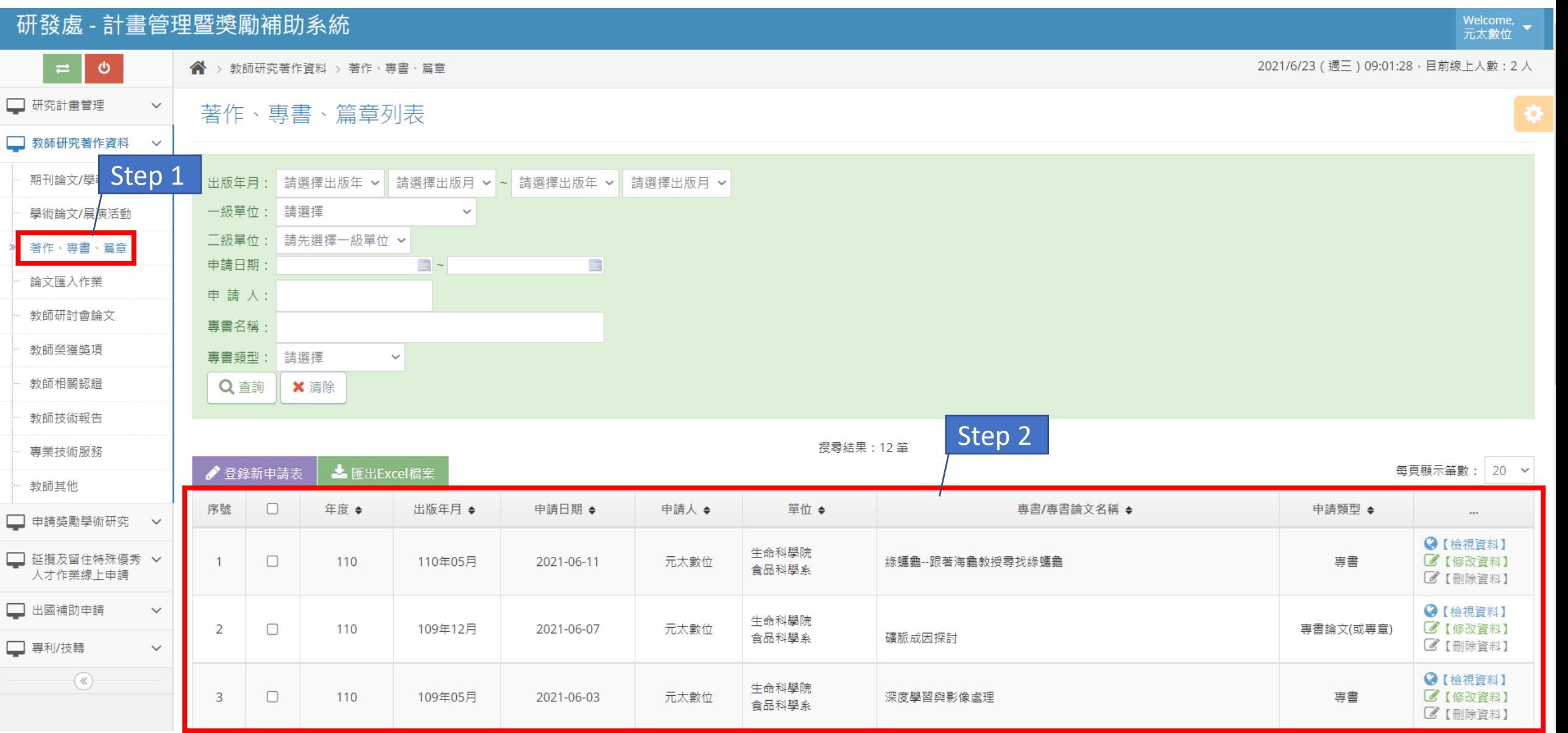

### 新增申請資料

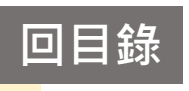

<span id="page-6-0"></span>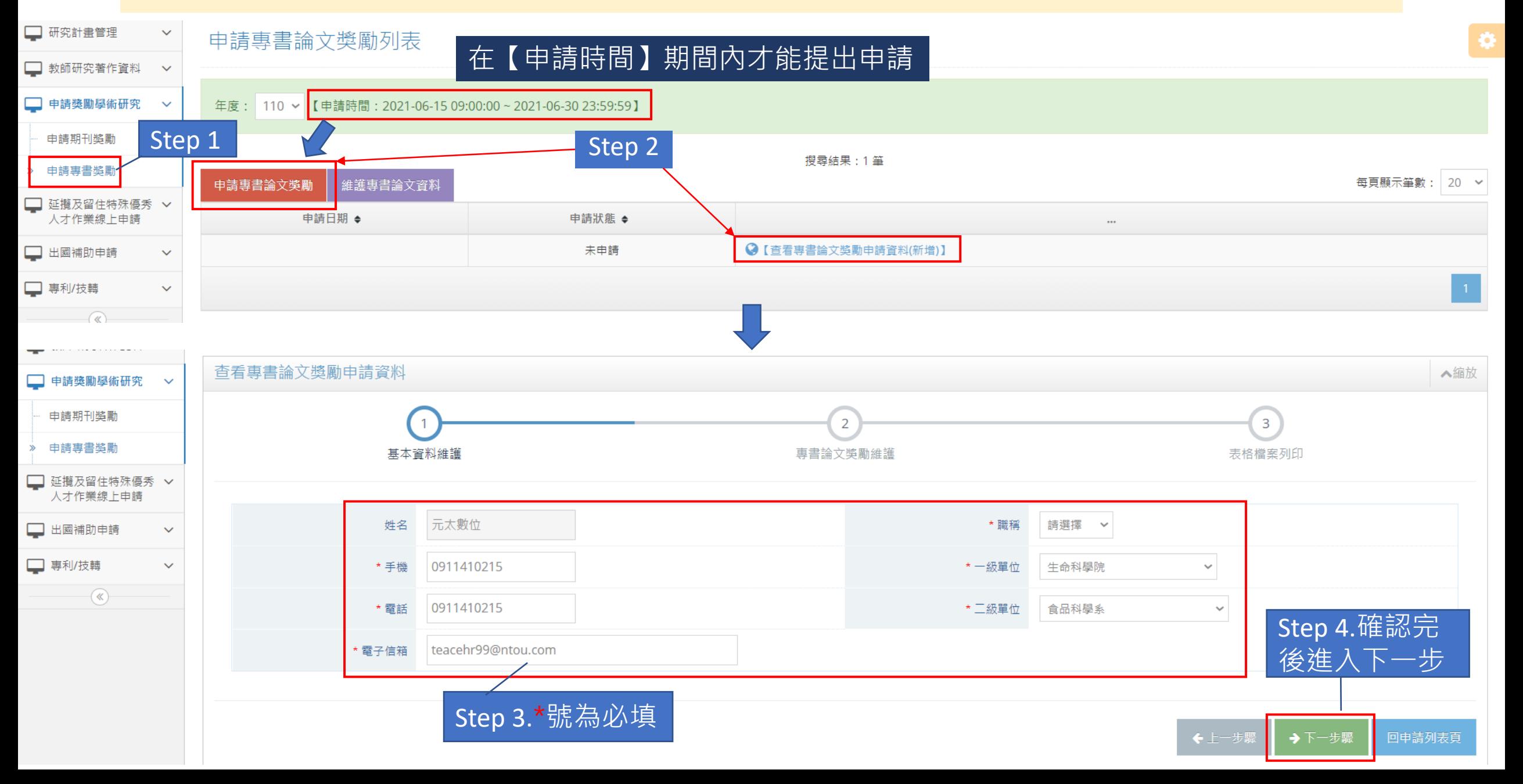

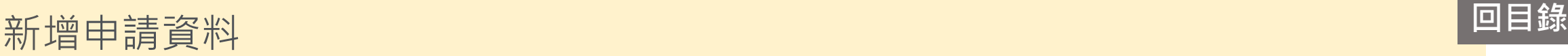

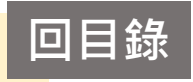

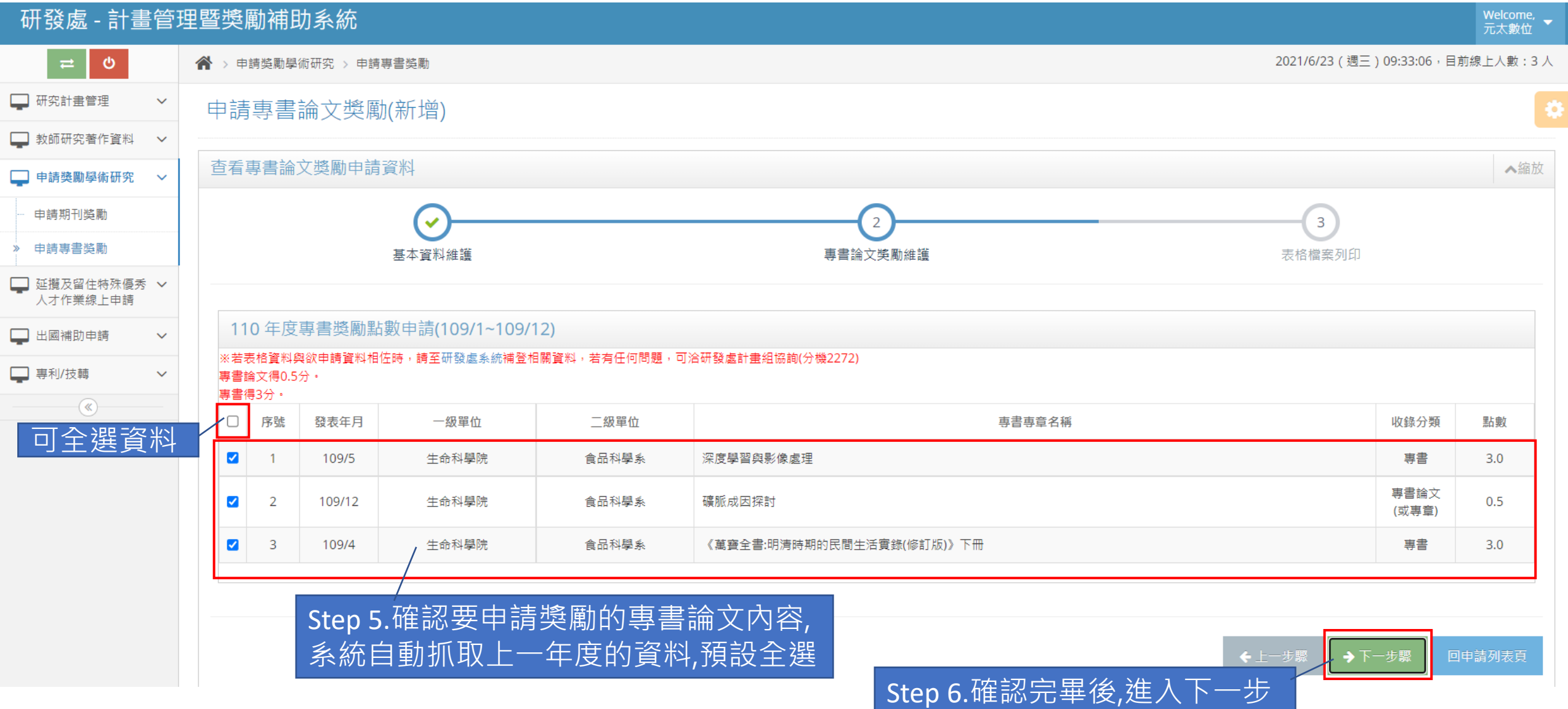

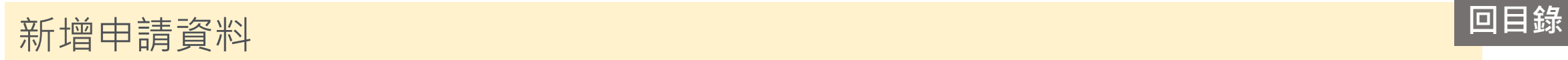

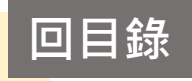

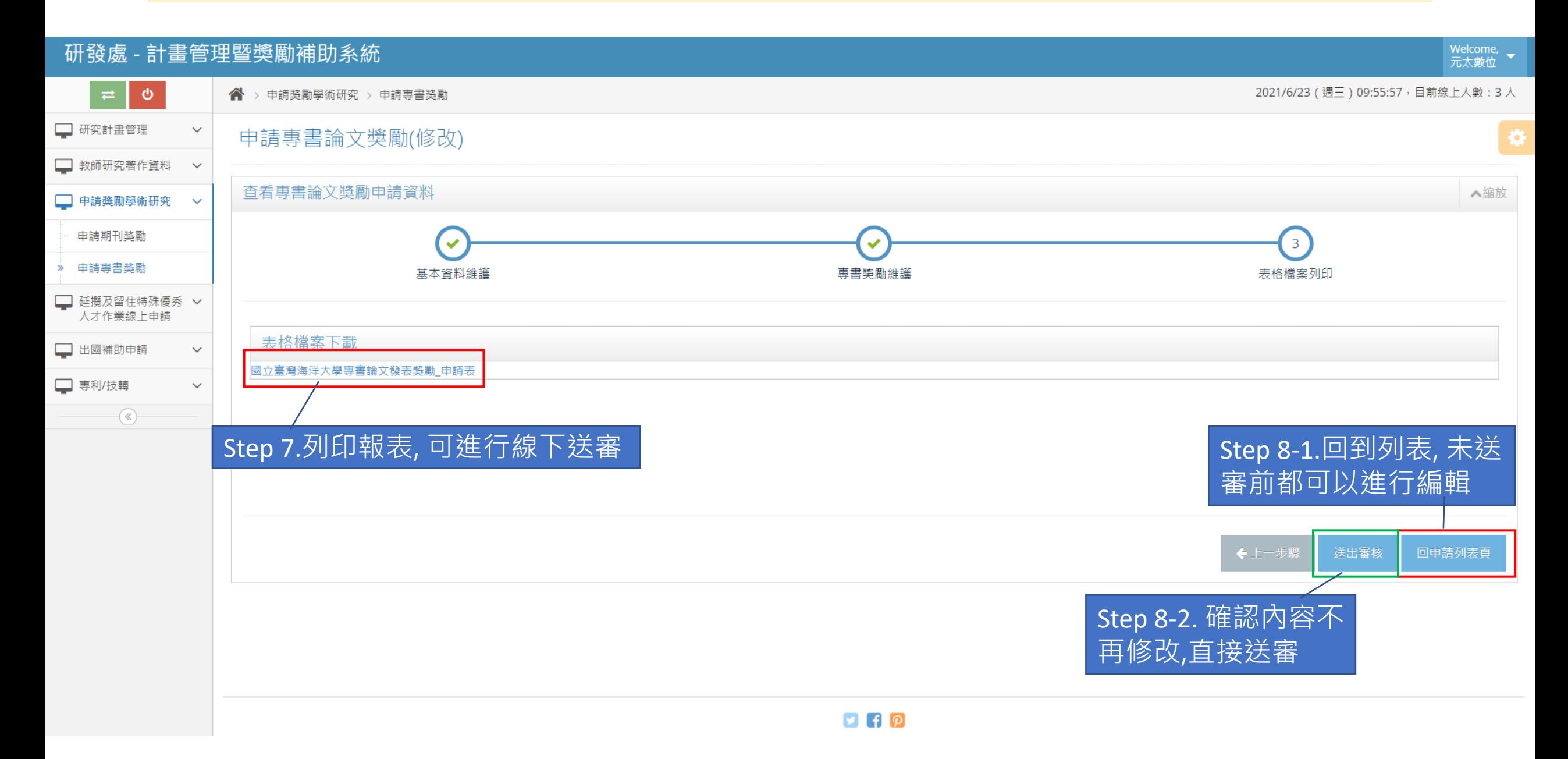

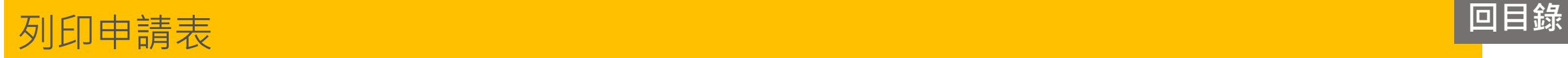

 $\gg$ 

#### <span id="page-9-0"></span>研發處 - 計畫管理暨獎勵補助系統 Welcome,<br>元太數位  $\bullet$ 2021/6/23 (週三) 10:25:03, 目前線上人數: 3人  $\Rightarrow$ < → 申請獎勵學術研究 > 申請專書獎勵 □研究計畫管理  $\checkmark$ 申請專書論文獎勵列表 ■ 教師研究著作資料 > □ 申請獎勵學術研究 年度: 110 × 【申請時間: 2021-06-15 09:00:00~2021-06-30 23:59:59】  $\checkmark$ 申請期刊獎勵 搜尋結果: 1筆 申請專書獎勵 維護專書論文資料 每頁顯示筆數: 20 > □ 延攬及留住特殊優秀 > 申請日期 ◆ 申請狀態 ◆ 人才作業線上申請 **Q【查看專書論文獎**勵申請資料(瀏覽)】 □ 出國補助申請  $\checkmark$ 2021-06-23 09:55:51 送審中 2【列印申請表】 □ 専利/技轉  $\checkmark$  $\overline{\mathcal{R}}$ Step 1.可列印申請表, 進行線下送審 □ 研究計畫管理  $\checkmark$ 申請專書論文獎勵(列印) O ■ 教師研究著作資料 > □ 申請獎勵學術研究 つ回上一頁  $\overline{\phantom{a}}$ Step 2.列印申請期刊獎勵 申請專書獎勵 110年度國立臺灣海洋大學專書/專書論文(專章)發表獎勵 申請表  $1/1$   $-$  98% +  $\boxed{1}$   $\Diamond$ ≛  $\ddot{\mathbf{e}}$ ≡ □ 延攬及留住特殊優秀 > 人才作業線上申請 □ 出國補助申請 110年度國立臺灣海洋大學專書/專書論文(專章)發表獎勵 申請表  $\checkmark$ 第1頁/共1頁 申請人姓名:元太數位 教授 身分證字號: U270002701 生命科學院/食品科學系 點數:6.5 本數:3 □ 専利/技轉  $\checkmark$ 二級單位 專書/專書論文(或專章)名稱 序號 發表年月 一級單位 收錄分類 點數  $\rightarrow$ 109/12 食品科學系  $\mathbf{1}$ 生命科學院 礦脈成因探討 專書論文(或專章)  $0.5$

100/5 升合到與险 合旦刮與を

 $\overline{2}$ 

次审與羽的影<del>的處</del>期

市主  $3<sub>U</sub>$  生命科學院/食品科學系

序號 發表年月 一級單位

1 | 109/12 牛命科學院

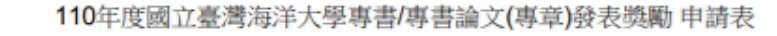

1、專書 - 獲3點 第1頁/共1頁

本數:3

點數

計點方式:

2、專書論文 (或專章) - 獲0.5點

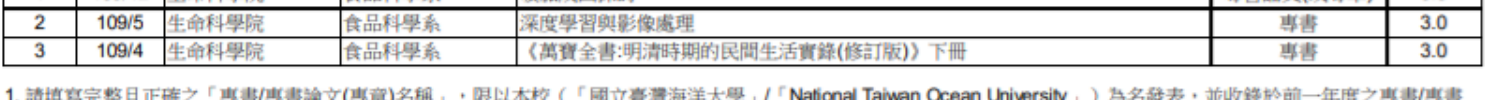

教授 身分證字號: U270002701

專書/專書論文(或專章)名稱

1.請項爲元整且止帷乙「專書/專書鬸又(專單)名稱」 胶以平仪("圆立堂湾海洋大学」/"National laiwan Ocean University」 / 身石驳衣,业收球於前一平度之尊者/尊者 論文(專章)。

2. 本獎勵對象必須是第一作者(the first author)或通訊作者(corresponding author)。

3. 獎勵金額;依據當年度本組預算及全校申請總點數計算每一點數獎勵金額。

4. 加權點數:

點數3點:專書。

點數0.5點:專書論文。

5. 每本專書/專書論文(專章)以獎勵一次為限。

6. 通訊作者係指對投稿内容負學術法律權責之人員, 如ISI Web of Knowledge資料庫或論文全文之通訊作者標示不清或有誤, 請提供接受函或與編輯者通信之證明; 其他作者排序如有特殊狀況,請另提出說明。

7. 需檢附所申請之專書/專書論文(專章)的相關證明文件。

□本人保證所申請獎勵之專書/專書論文(專章), 資料正確無誤, 若有不實取消獎勵補助。

□本人保證並無重覆申請同一本專書/專書論文(專章)補助。

點數:6.5

收錄分類

**恵書論文(或惠章) 0.5** 

※請於研發處計畫管理系統填寫申請表並將申請表紙本簽名繳交給研發處計畫業務組 陳炫銘(分機2252)。

申請人姓名:元太數位

礦脈成因探討

二級單位

食品科學系

## 修改申請資料 **[回目錄](#page-1-0)**

<span id="page-11-0"></span>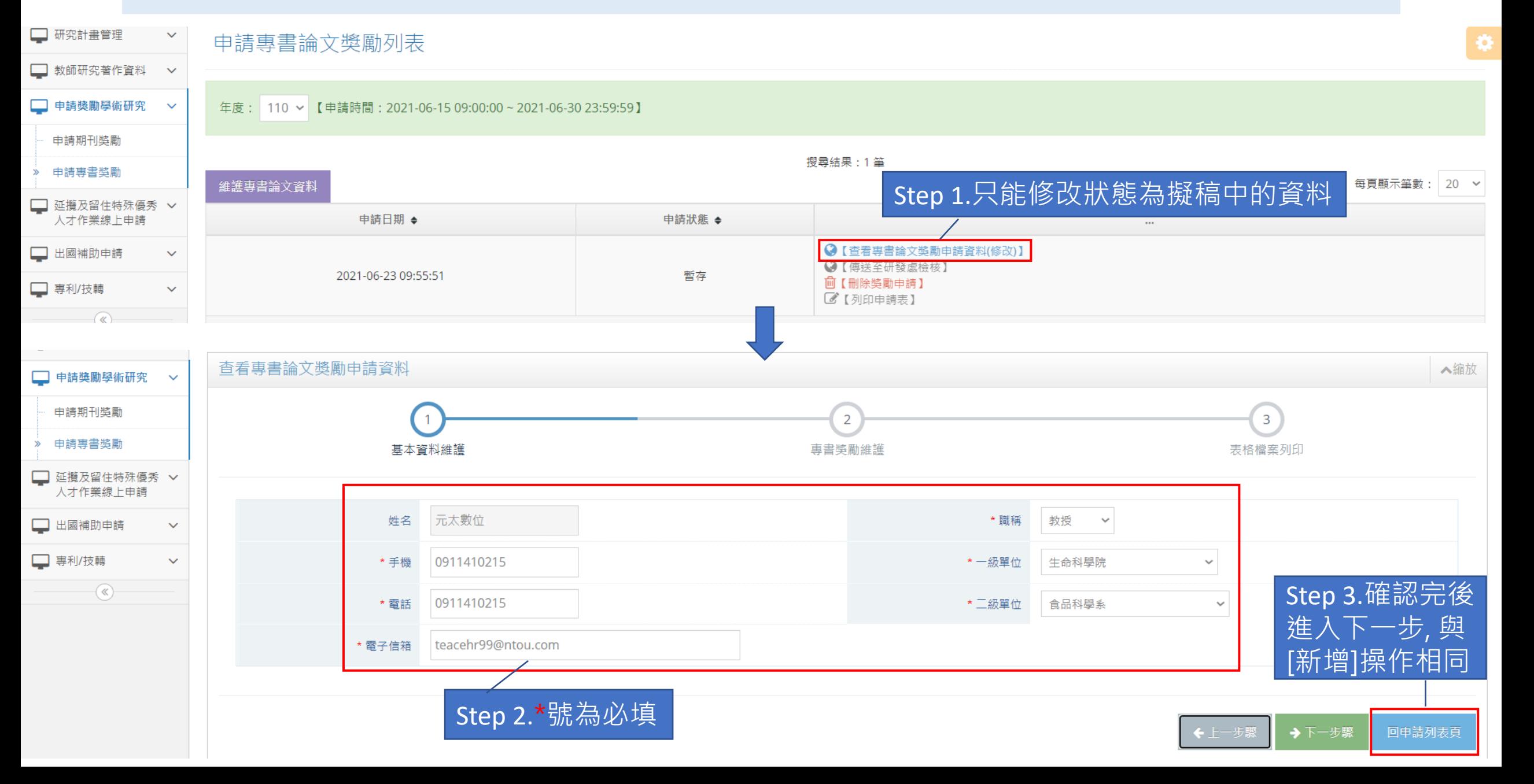

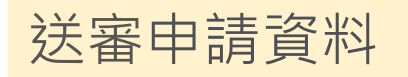

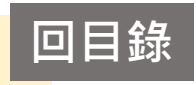

<span id="page-12-0"></span>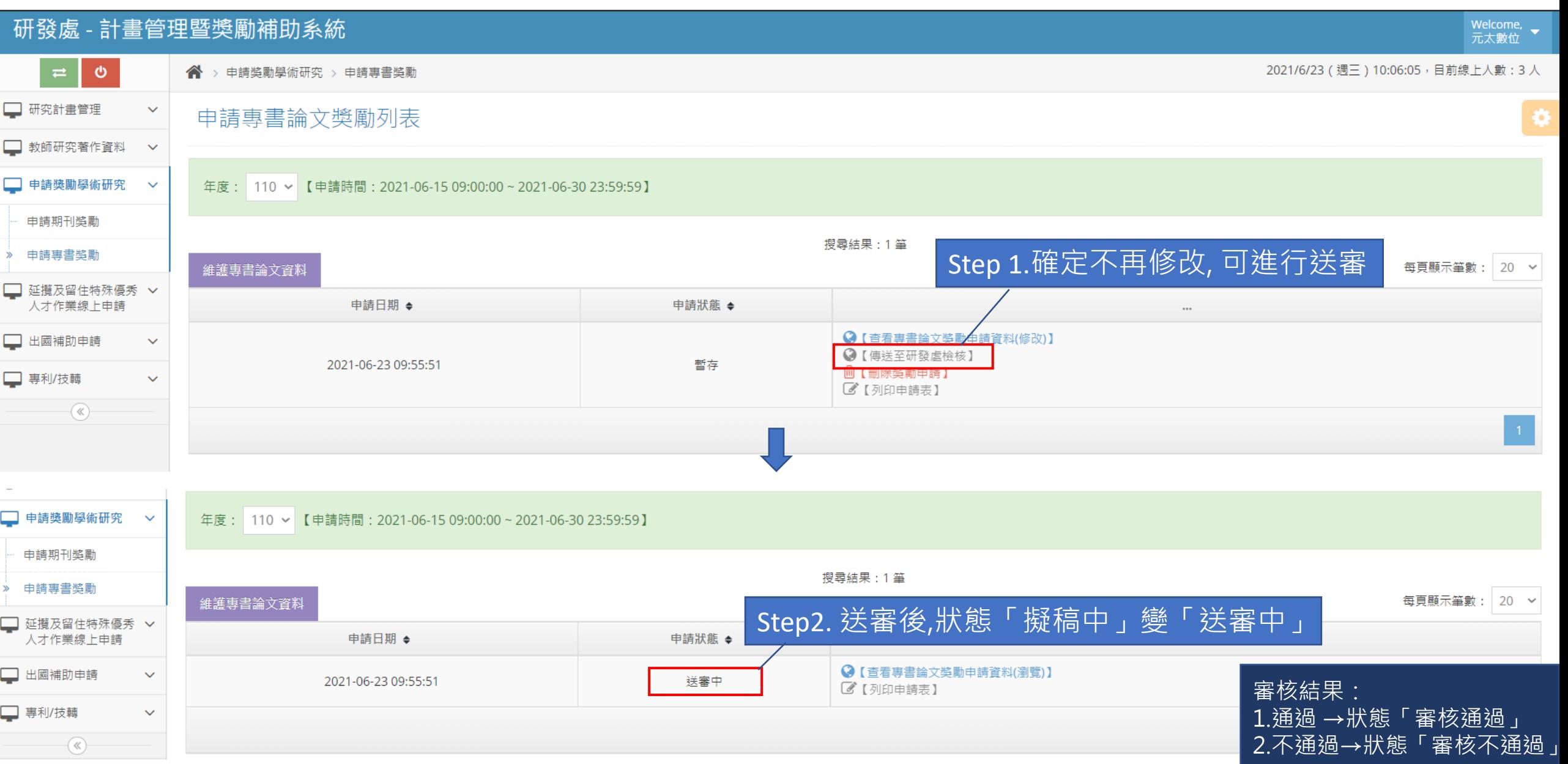